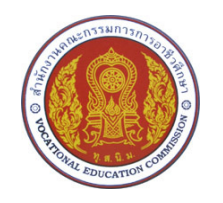

# วิทยาลัยอาชีวศึกษาเลย โครงการสอนวิชา นโยบายผลิตภัณฑ์และราคา รหัสวิชา 3202-2022 3 (3) สาขาวิชา ประเภทวิชา บริหารธุรกิจ

ภาคเรียนที่ 2 ปีการศึกษา 2552 ระหว่าง 19 ตุลาคม 2552 - 19 กุมภาพันธ์ 2553

 $\overline{\mathbf{x}}$ ะดับชั้น สกต. 2/1 - 2/2

ผู้สอน นางสาวภณิชญา ชมสุวรรณ โทรศัพท์ 081 880 7410, 083 120 4977 e-mail address : kru\_panich@yahoo.com, panichaya@gmail.com

#### คำอธิบายรายวิชา

ศึกษาเกี่ยวกับแนวกิดต่าง ๆ ของผู้บริหารในการวางแผนและกำหนด นโยบายผลิตภัณฑ์และราคา การกำหนดส่วนประสมผลิตภัณฑ์ การพัฒนา กลยุทธ์การตลาดเกี่ยวกับผลิตภัณฑ์และราคาให้สอดกล้องกับวงจรชีวิต ผลิตภัณฑ์ การศึกษาสภาพแวดล้อมภายในและภายนอกที่มีผลกระทบต่อการ กำหนดนโยบายผลิตภัณฑ์และราคา

#### การประเมินผล คะแนนร้อยละ 100 แบ่งเป็น

1. คุณธรรม จริยธรรม ร้อยละ 30

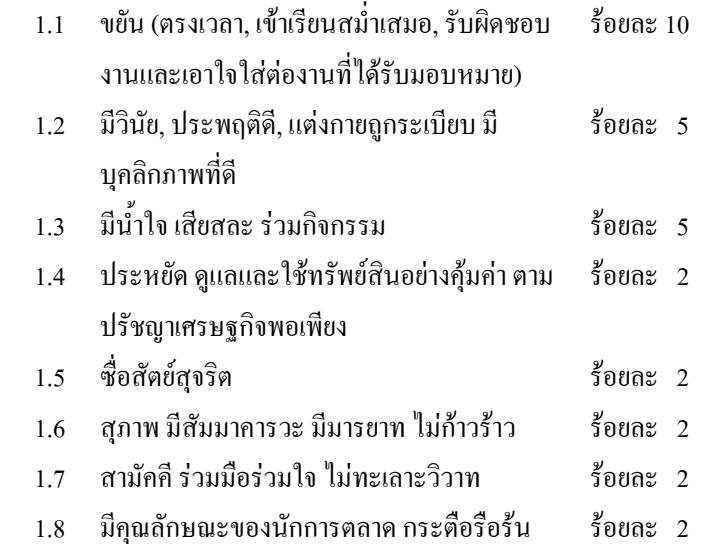

เชื่อมั่น สร้างสรรค์และจินตนาการ

2. การเรียนการสอน ร้อยละ 50

3. ชิ้นงาน/โครงการ (Project Work) ร้อยละ 20

#### ู้เกณฑ์การวัดผล

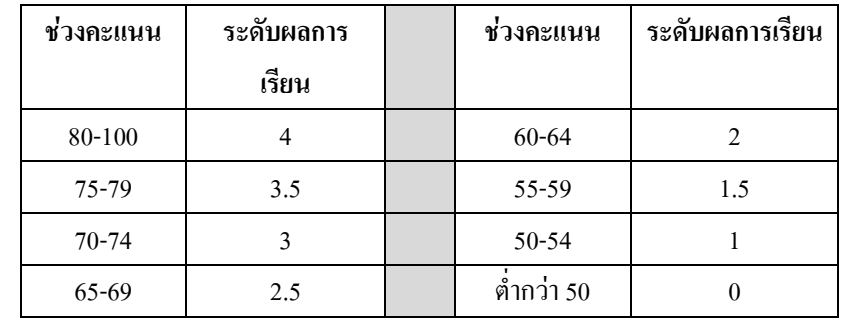

### ึ่งดประสงค์รายวิชา เพื่อให้

- 1. มีความร้ความเข้าใจเกี่ยวกับการจัดการผลิตภัณฑ์และราคาสินค้า
- 2. มีความร้ความเข้าใจเรื่องส่วนประสมผลิตภัณฑ์
- 3. มีความรู้ความเข้าใจในเรื่องการกำหนดik8klbo8hk
- 4. ตระหนักถึงความสำคัญของนโยบายผลิตภัณฑ์และราคา

#### มาตรฐานรายวิชา

- 1. เขียนแผนงานนโยบายผลิตภัณฑ์และราคาให้สอดคล้องกับวงจรชีวิต ผลิตภัณฑ์
- 2. คำนวณต้นทนและการกำหนดราคา
- ่ 3 ประเบิบสภาพตลาดที่บี่ผลกระทบต่อบโยบายผลิตภัณฑ์และราคา

#### แนวทางการศึกษา (กรอบการเรียนรู้ของผู้เรียน)

- ่ 1 การกำหบดส่วบประสมผลิตภัณฑ์เป็บอย่างไร
- 2. กลยุทธ์ผลิตภัณฑ์และราคาเป็นอย่างไร
- ิ นโยบายผลิตภัณฑ์และราคาที่สัมพันธ์กับวงจรชีวิตผลิตภัณฑ์เป็นอย่างไร  $\mathcal{E}$
- ิสภาพแวดล้อมมีผลต่อการกำหนดนโยบายผลิตภัณฑ์และราคาอย่างไร  $\overline{4}$
- ิสร้างสรรค์ผลิตภัณฑ์ใหม่และกำหนดราคา  $5<sub>1</sub>$

#### กิจกรรมการสอน

- 1. สอนแบบบรรยาย (Lecture)
- แบ่งกลุ่มค้นคว้า (Grouping of Committee Works)  $2.$
- สอนแบบอภิปราย (Discussion)  $\mathbf{3}$ .
- สอนแบบแก้ปัญหา (Problem Solving) 4.
- ิ สอนแบบการปฏิบัติ (Drill and Practice) 5.

ี สื่อการสอน ประสบการณ์จริงของผู้เรียนและผู้สอน, ตัวอย่าง /ของจริง, Power point, CAI ิสารสนเทศจาก Internet (manager on line) หนังสือในห้องสมุด เอกสารประกอบการสอน, นิตยสารผู้จัดการ

### หบังสือด่าบประกอบ

- ่ 1. ธงชัย สันติวงศ์, พฤติกรรมผู้บริโภคทางการตลาด, กรงเทพมหานคร : บริษัท ประชุมช่าง จำกัด, 2546.
- 2. ธนวรรณ แสงสุวรรณ และคณะ. การจัดการการตลาด. กรุงเทพมหานคร. บริษัทเพียร์สัน เอ็ดดูเคชั่น อินโดไชน่า จำกัด, 2547.
- 3. ศิริวรรณ เสรีรัตน์ และคณะ. การบริหารการตลาดยุคใหม่. กรุงเทพมหานคร : ้สำนักพิมพ์พัฒนาศึกษา ม.ป.ป.
- 4. ศิริวรรณ เสรีรัตน์, พฤติกรรมผู้บริโภค, กรุงเทพมหานคร : สำนักพิมพ์พัฒนา ศึกษา ม.ป.ป.
- ิ สุปัญญา ใชยชาญ, การบริหารการตลาด : ภาคสอง การวางแผนส่วนประสม  $5<sup>1</sup>$ ี การตลาด. กรุงเทพมหานคร : บริษัท พี เอ ลิฟวิ่ง จำกัด, 2534

## ิการศึกษาด้วยการค้นคว้าด้วยตนเอง (สามารถปรับตามความเหมาะสม)

- 1. Internet : กรณีศึกษาทางการตลาดเกี่ยวกับบโยบายผลิตภัณฑ์และราคา เว็บไซต์มหาวิทยาลัยกรุงเทพฯ เว็บไซต์มหาวิทยาลัยไซเบอร์ไทย (TCU) http://www.learnmarketing.net/ ครูแอ้ - class on line (http://gotoknow.org/blog/krupanichaya
- ห้องสมุด การบริหารการตลาดสมัยใหม่ กลยุทธ์การตลาดบริการ  $\overline{2}$ นิตยสารผู้จัดการรายสัปดาห์ ฯลฯ
- แหล่งเรียนรู้อื่น ห้างสรรพสินค้า ร้านค้า กลุ่มแม่บ้าน แหล่ง orop  $\overline{3}$